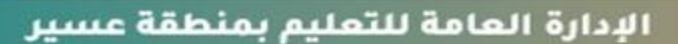

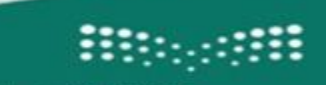

وزارة التصليم Ministry of Education

إدارة الشؤون الصحية المدرسية

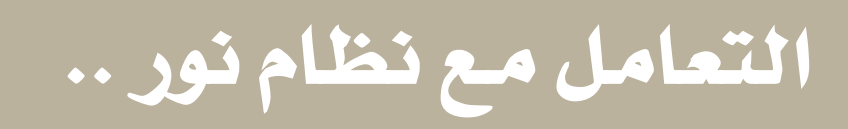

 $\sqrt{1+1}$ 

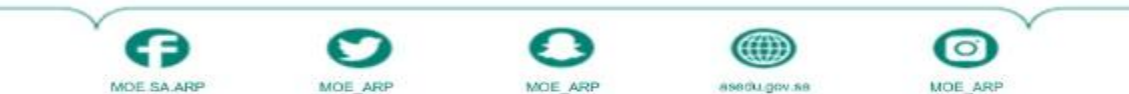

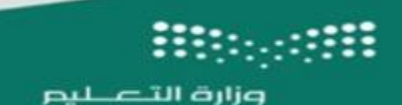

Ministry of Education

الإدارة العامة للتعليم بمنطقة عسير

إدارة الشؤون الصحية المدرسية

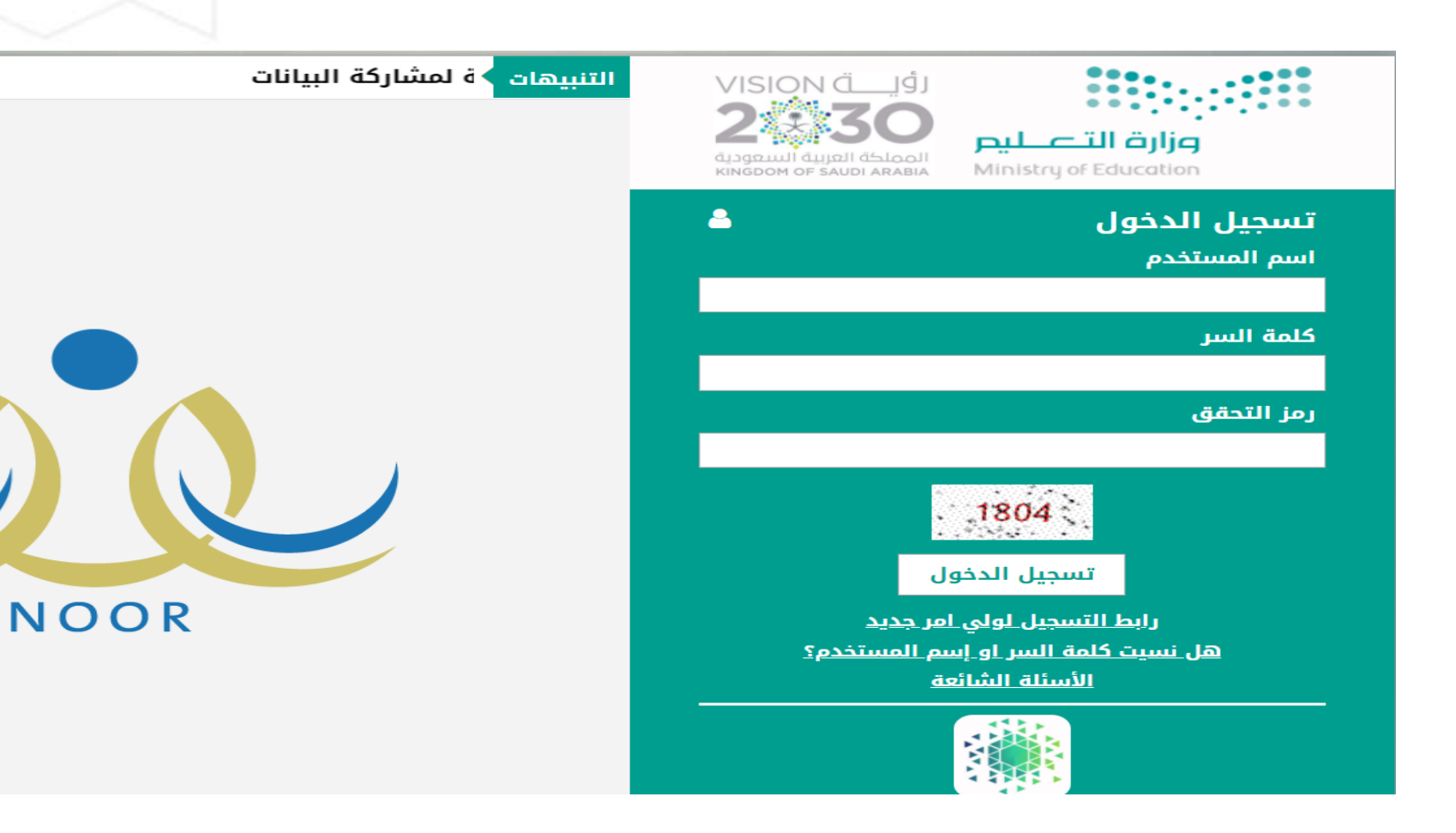

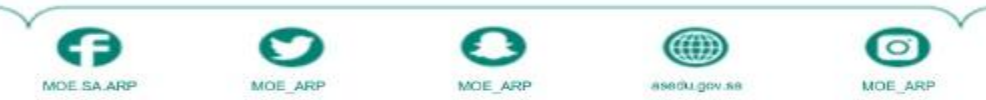

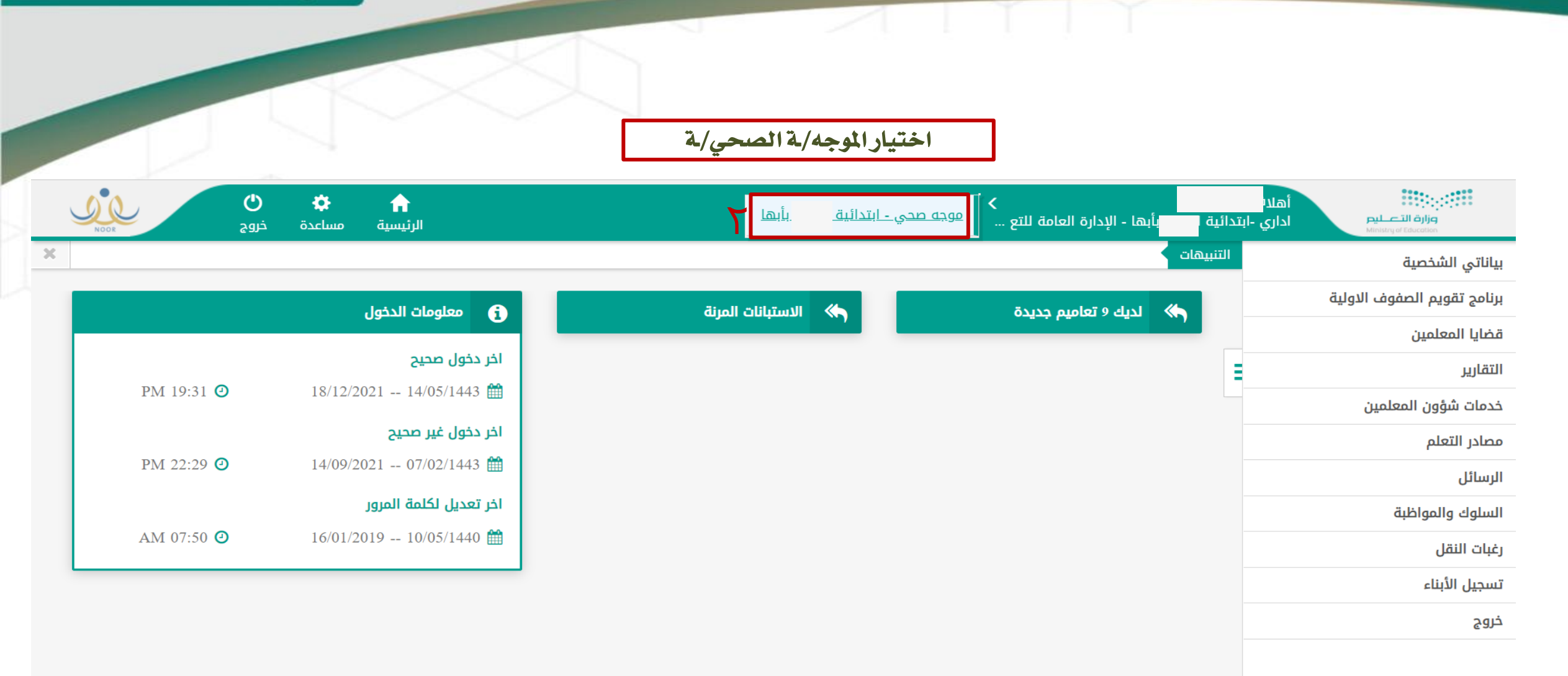

4

asedu.gov.se

 $\bf \odot$ 

MOE ARP

Ω

MOE ARP

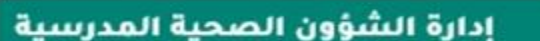

GЭ

MOE SA ARP

O

MOE ARP

الإدارة العامة للتعليم بمنطقة عسير

وزارة التصليم Ministry of Education

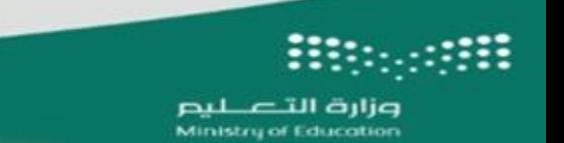

O

MOE ARP

MOE SA ARP

إدارة الشؤون الصحية المدرسية

۰

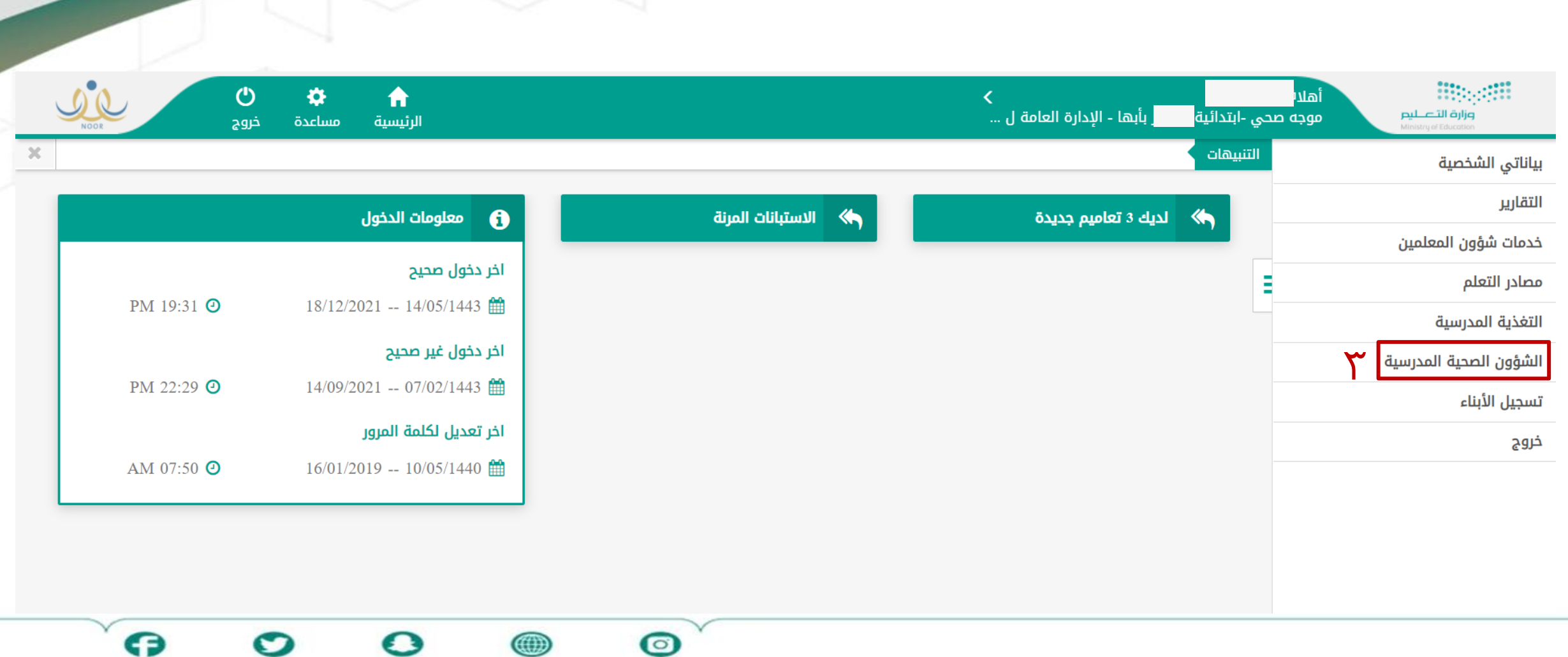

<sub>●</sub>

asedu.gov.sa

 $\bf \Omega$ 

MOE ARP

 $\bullet$ 

MOE ARP

 $\sim$   $\sim$ 

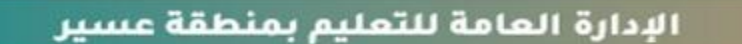

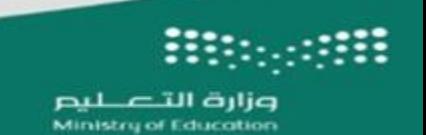

إدارة الشؤون الصحية المدرسية

# الربامج والفعاليات

 $\sim$   $\sim$   $\sim$   $\sim$   $\sim$ 

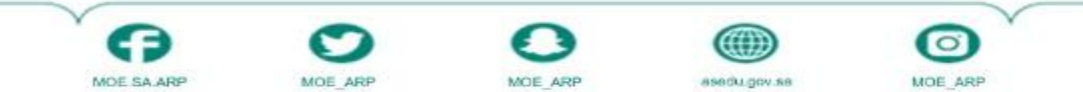

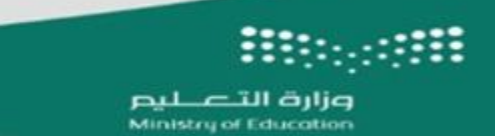

إدارة الشؤون الصحية المدرسية

MOE SA ARP

MOE ARP

MOE ARP

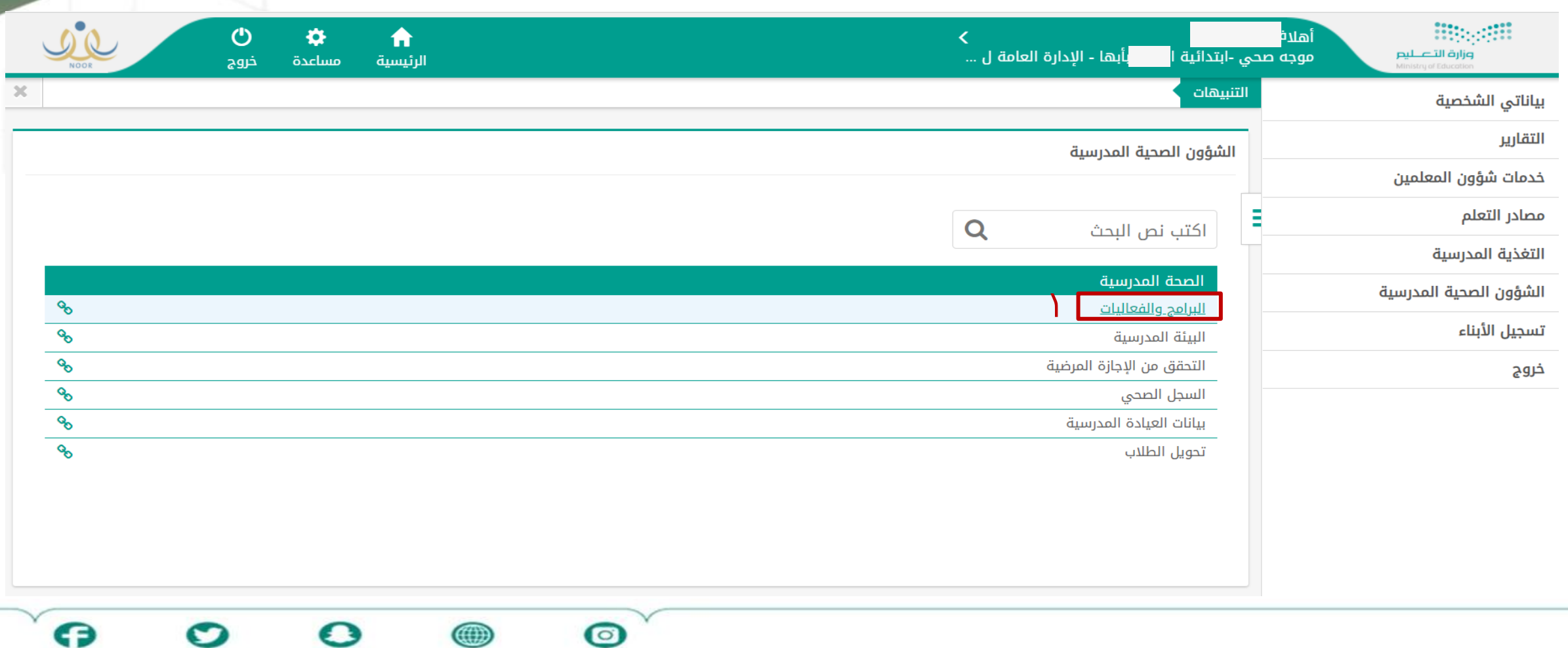

MOE ARP

asedu.gov.sa

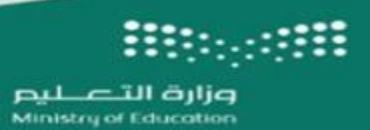

إدارة الشؤون الصحية المدرسية

G

MOE SA ARP

O

MOE ARP

 $\mathbf{\Omega}$ 

MOE ARP

4

asedu.gov.sa

 $\bullet$ 

MOE ARP

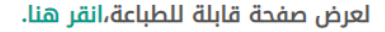

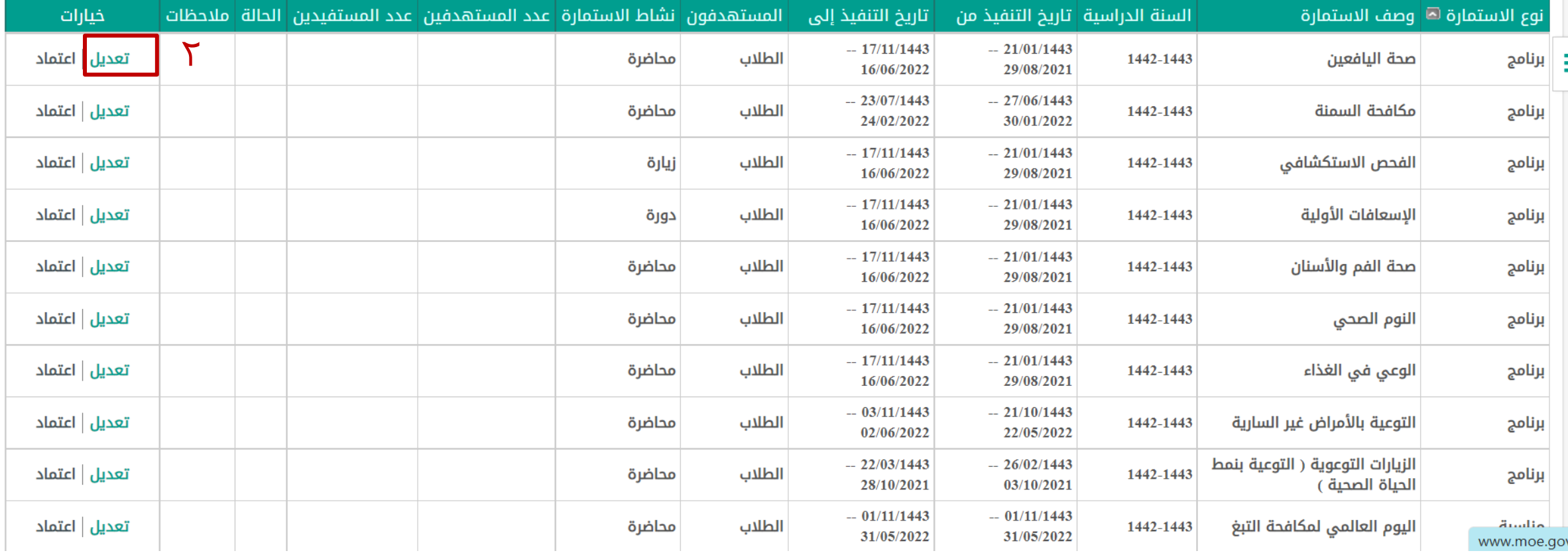

 $\times$   $\top$ 

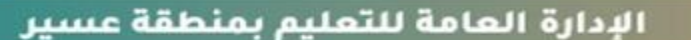

وزارة التصليم Ministry of Education

 $\mathsf{r}$ 

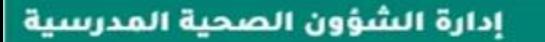

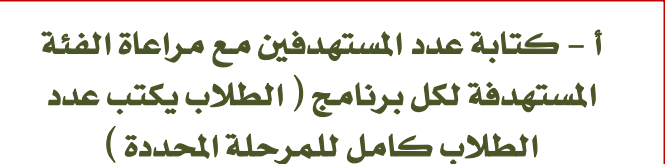

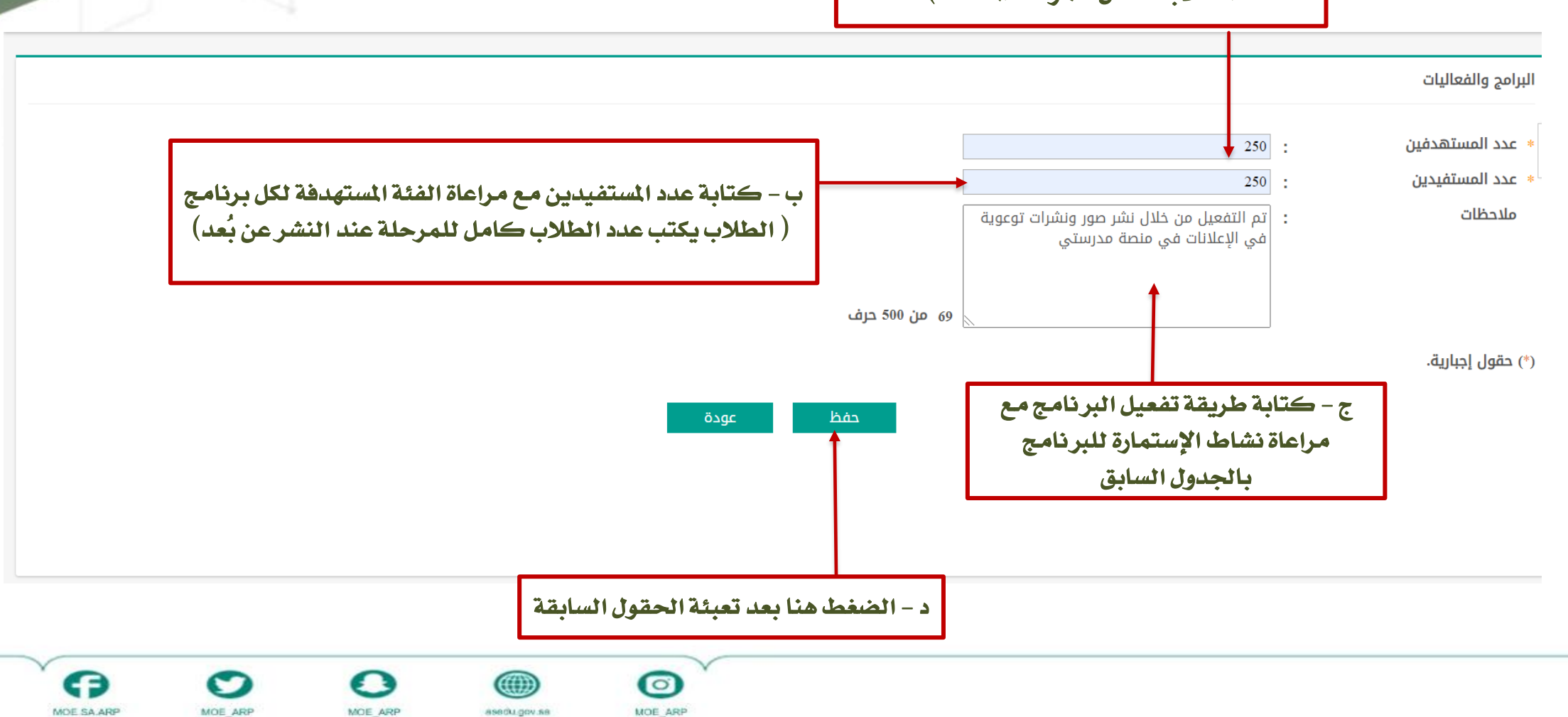

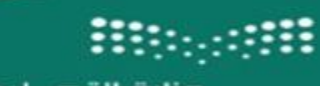

وزارة التصليم<br>Ministry of Education

الإدارة العامة للتعليم بمنطقة عسير

وبعد الحفظ تتغير الحالة هنا

 $\overline{\Sigma}$ 

#### إدارة الشؤون الصحية المدرسية

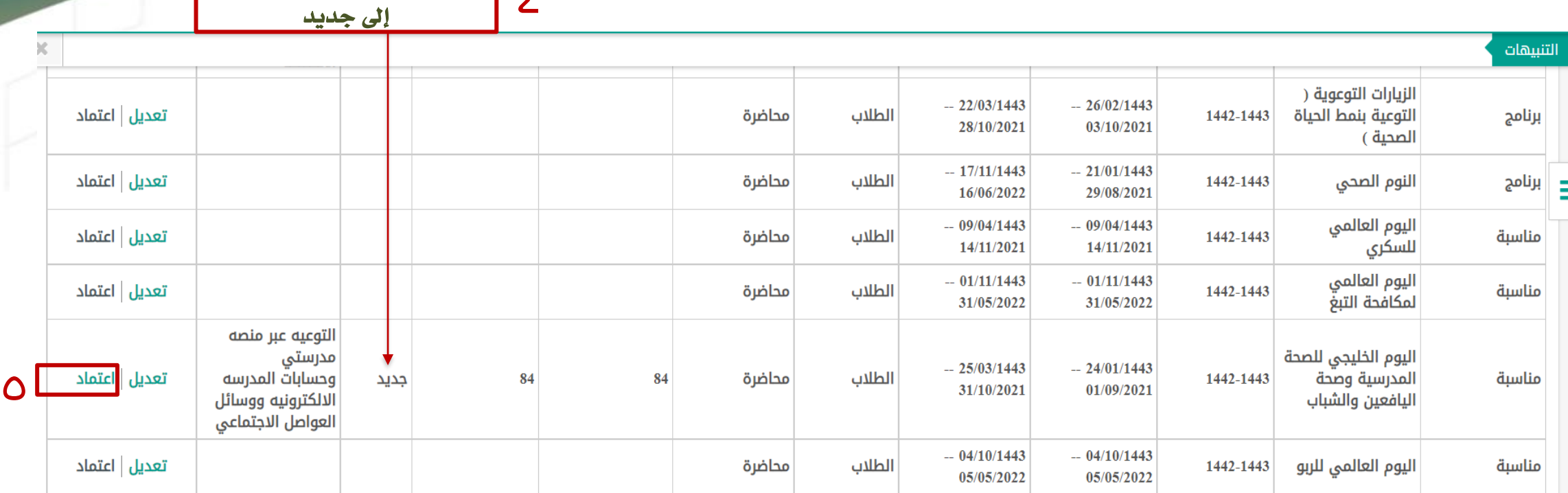

عدد السجلات الكلي: 13

O

MOE ARP

Q

MOE SA ARP

عودة

 $\bullet$ 

MOE ARP

4

asedu.gov.sa

 $\boldsymbol{\Omega}$ 

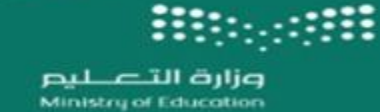

#### إدارة الشؤون الصحية المدرسية

Q

MOE SA ARP

O

MOE ARP

بعد الاعتماد تتغير الحالة هنا إلى معتمد من 6 املوجه/ـة الصحي/ـة ويُطلب من املدير/ة االعتماد

4

asedu.gov.sa

 $\bullet$ 

MOE ARP

 $\boldsymbol{\Omega}$ 

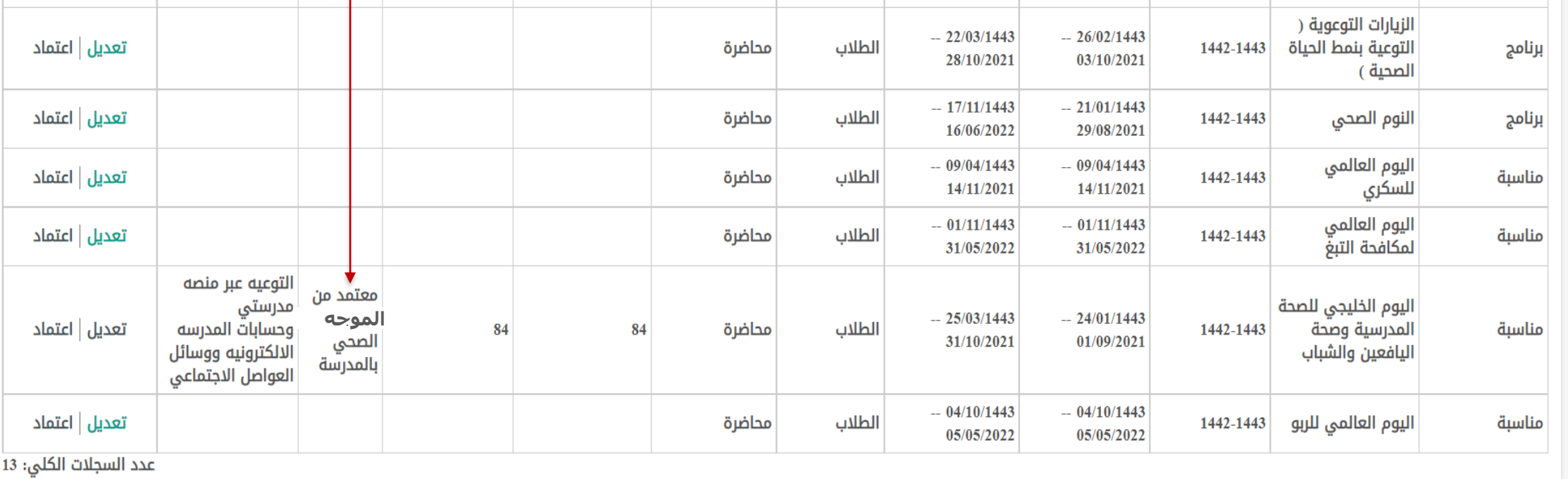

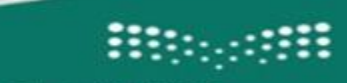

ŧ

وزارة التصليم Ministry of Education

#### الإدارة العامة للتعليم بمنطقة عسير

#### إدارة الشؤون الصحية المدرسية

7 بعد اعتماد املدير/ة تتغري احلالة هنا إىل معتمد من املدير/ة

<sub>●</sub>

asedu.gov.sa

 $\bf \odot$ 

MOE ARP

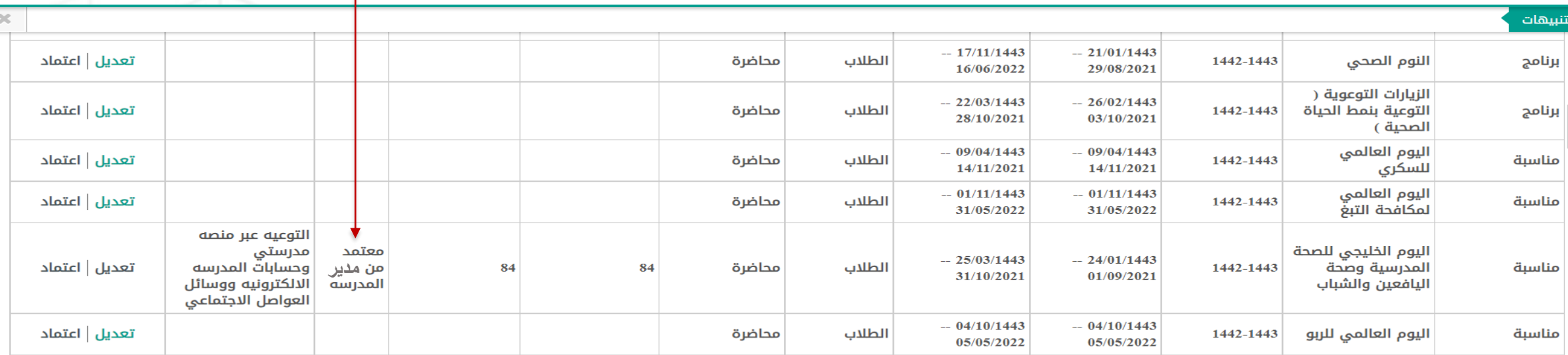

عدد السجلات الكلي: 13

GЭ

MOE SA ARP

عودة

تُعبأ بقية البرامج بنفس الآلية ويُنفذ البرنامج قدر الإمكان ية الوقت المحدد ..

л

MOE ARP

O

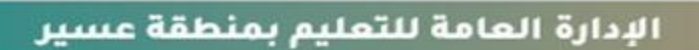

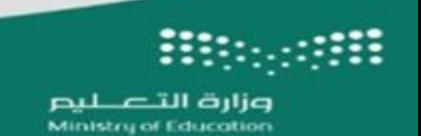

إدارة الشؤون الصحية المدرسية

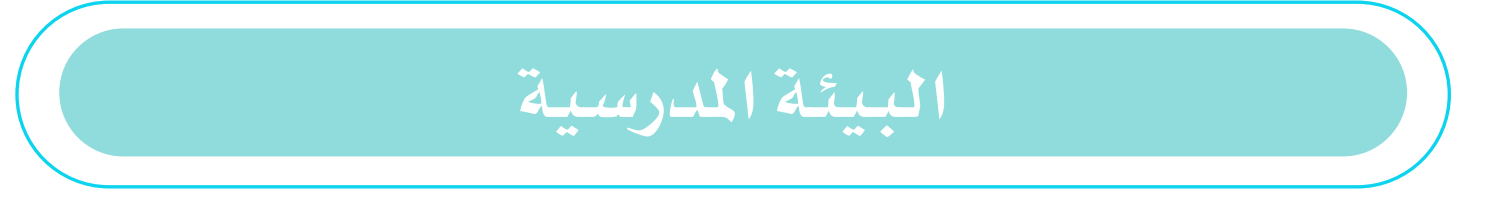

 $\sim$   $\sim$   $\sim$   $\sim$ 

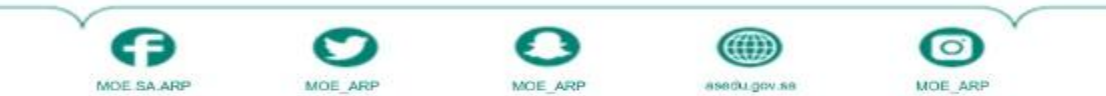

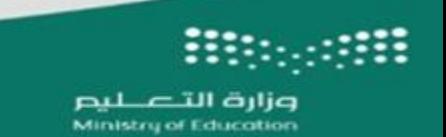

إدارة الشؤون الصحية المدرسية

MOE SA ARP

MOE ARP

MOE ARP

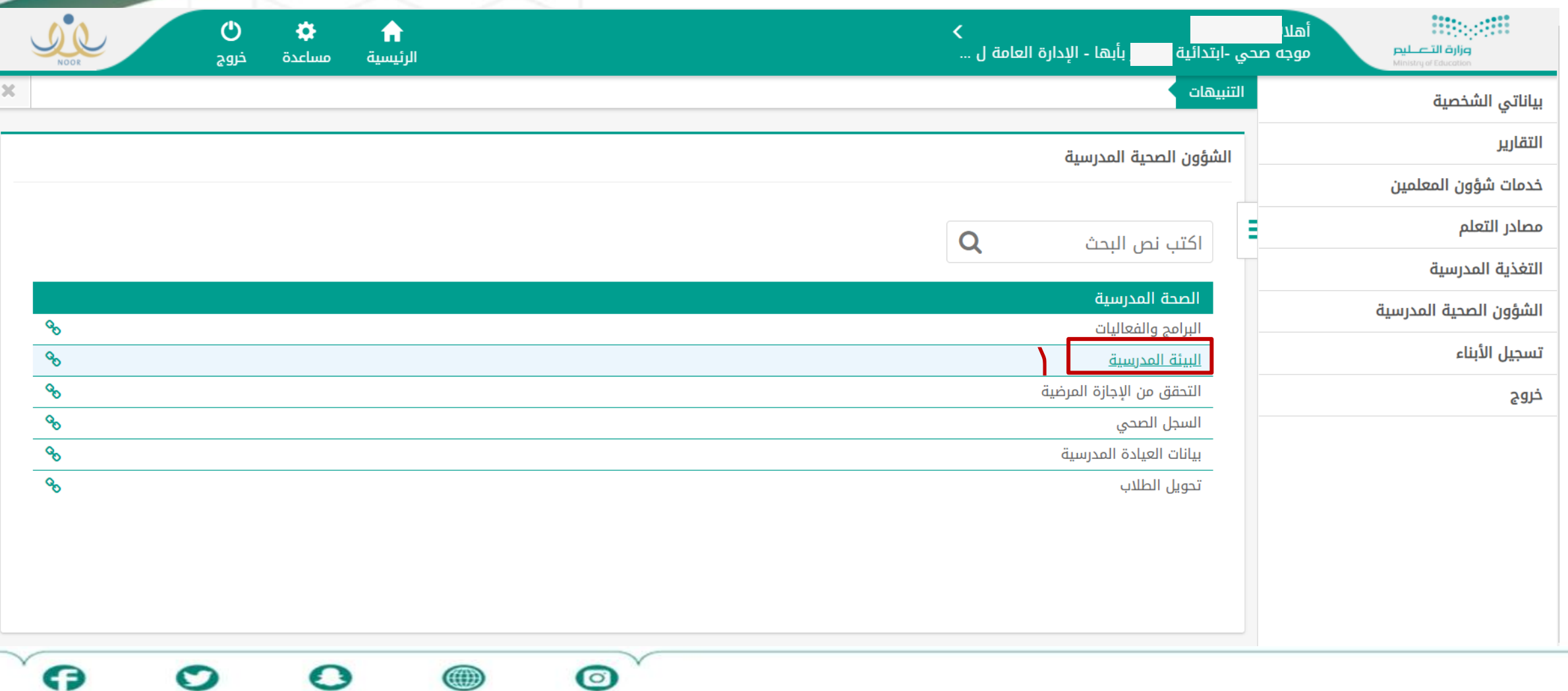

MOE ARP

asedu.gov.sa

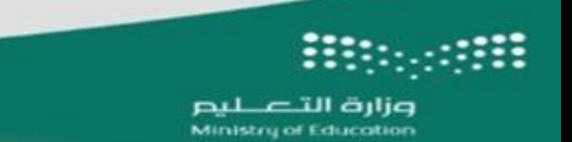

#### إدارة الشؤون الصحية المدرسية

G

MOE SA ARP

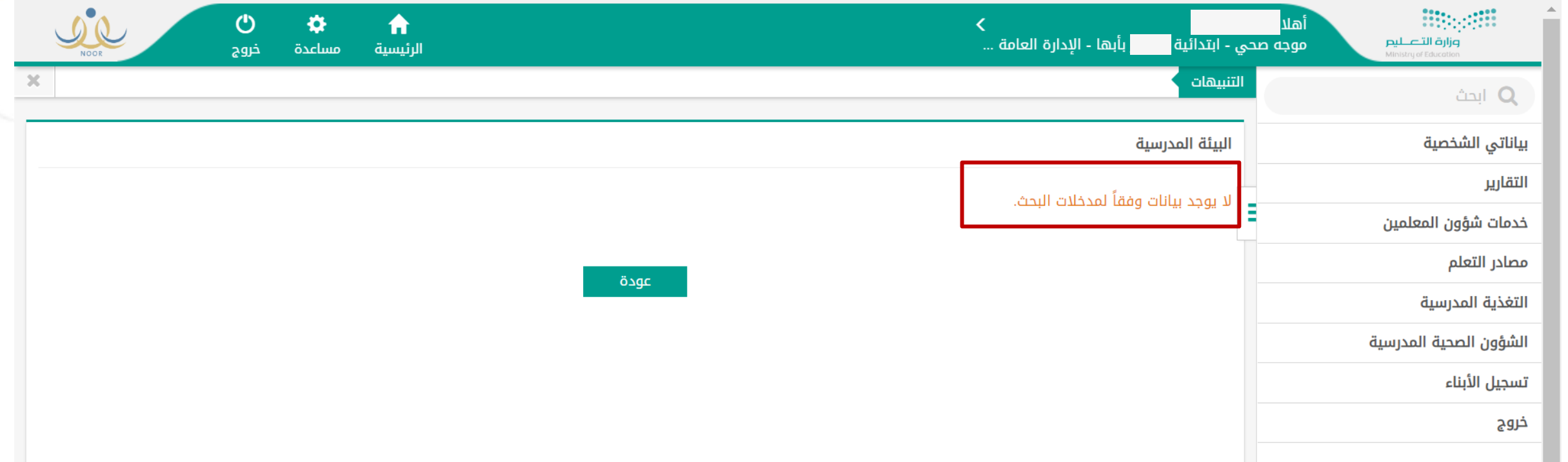

 $\sim$ 

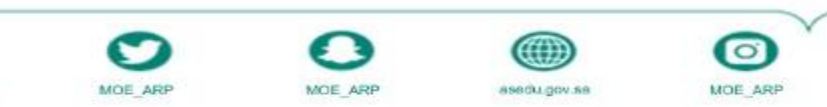

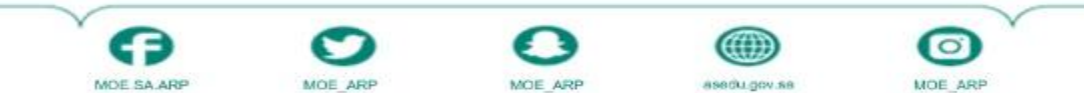

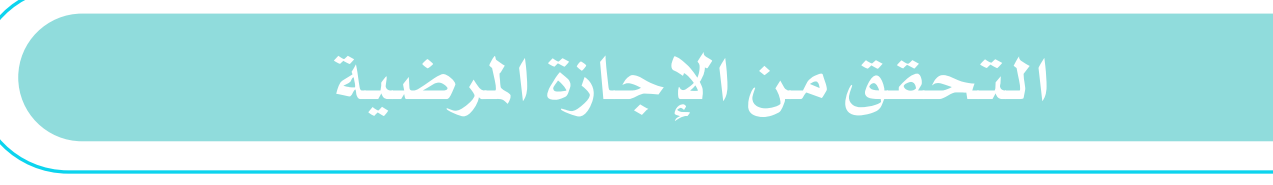

 $\lambda$ 

إدارة الشؤون الصحية المدرسية

الإدارة العامة للتعليم بمنطقة عسير

وزارة التصليم<br>Ministry of Education

₩

m

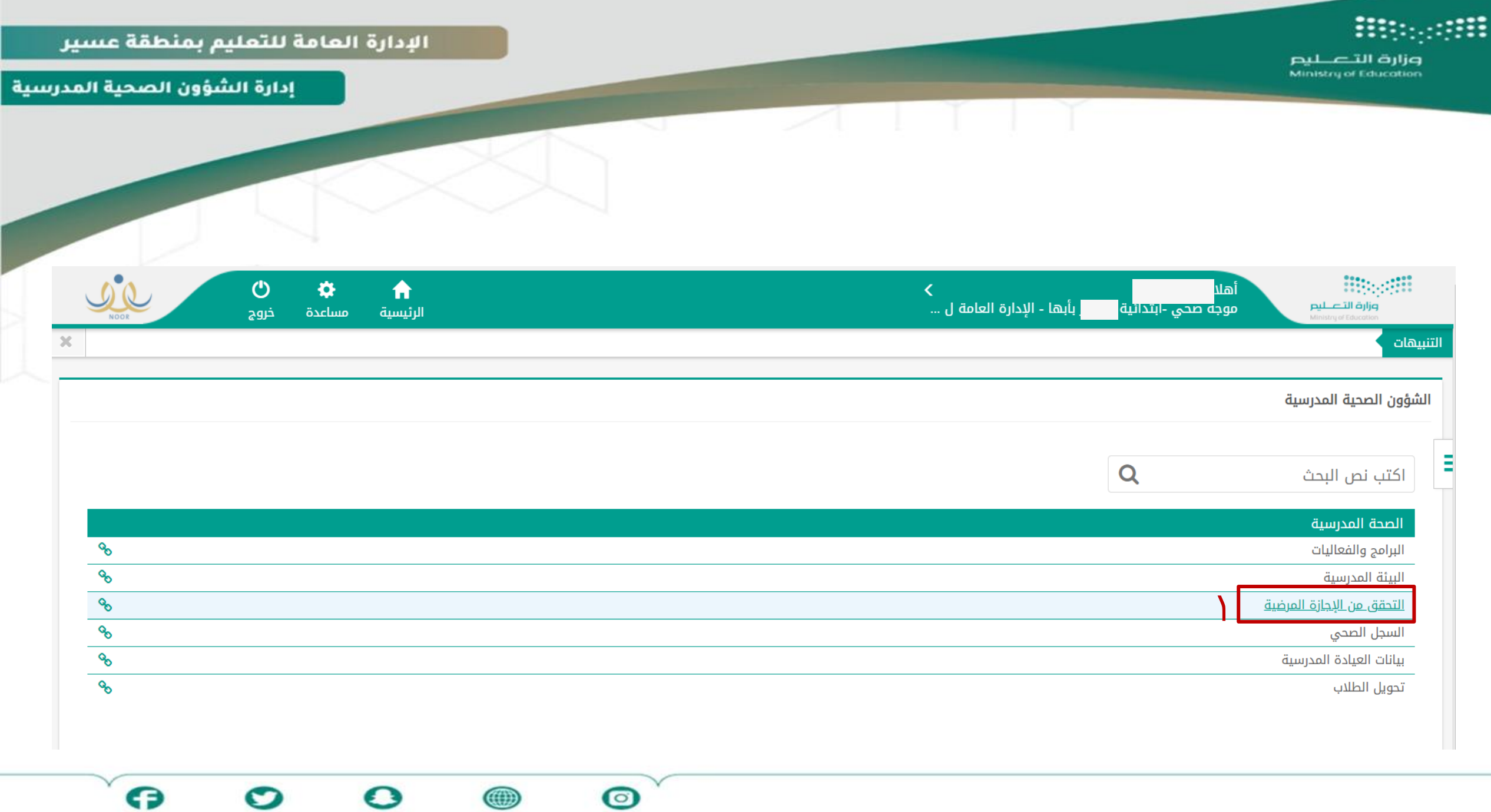

MOE\_ARP

MOE SA ARP

MOE\_ARP

MOE\_ARP

asedu.gov.sa

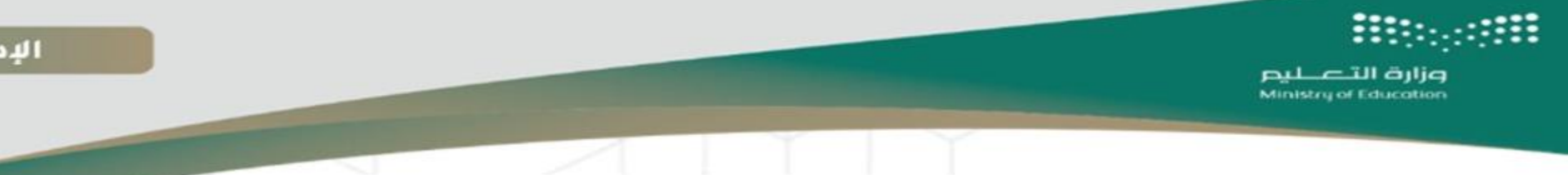

إدارة الشؤون الصحية المدرسية

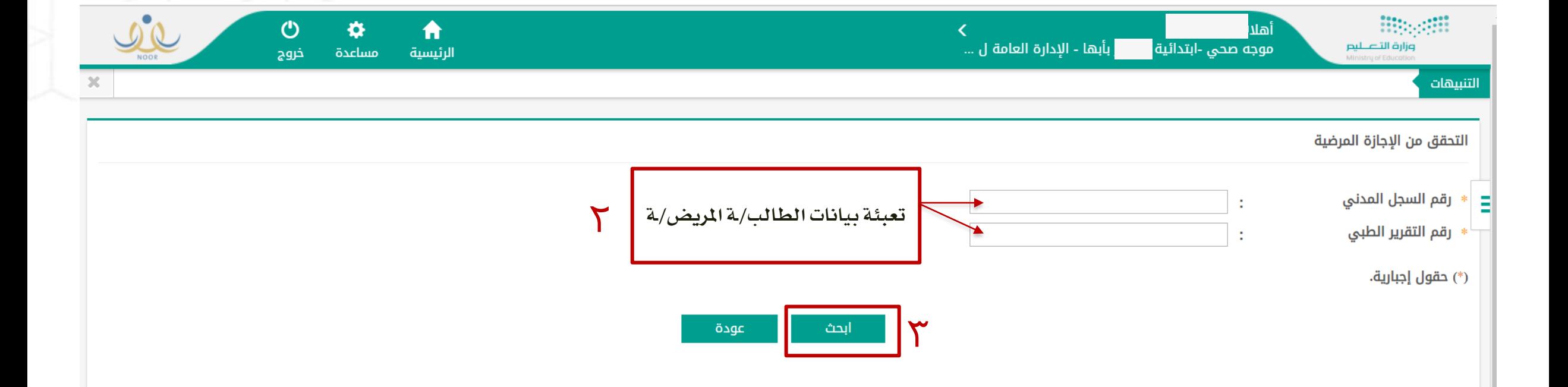

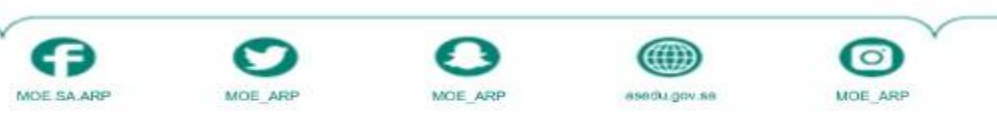

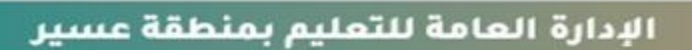

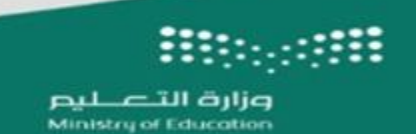

إدارة الشؤون الصحية المدرسية

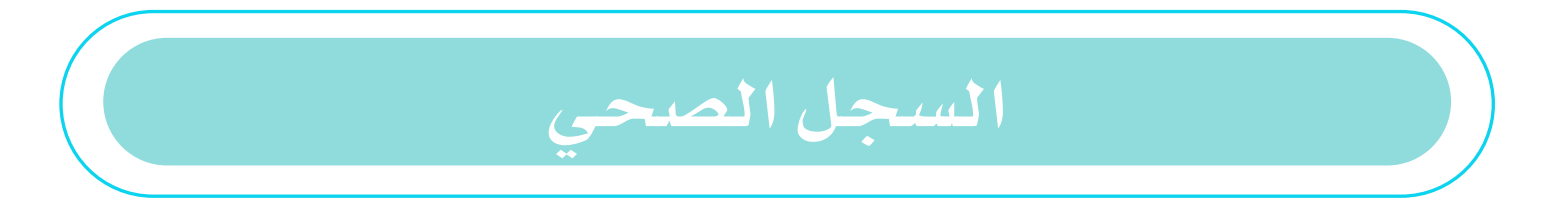

 $\mathcal{A}$  in the  $\mathcal{A}$ 

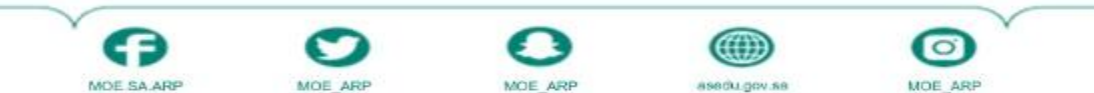

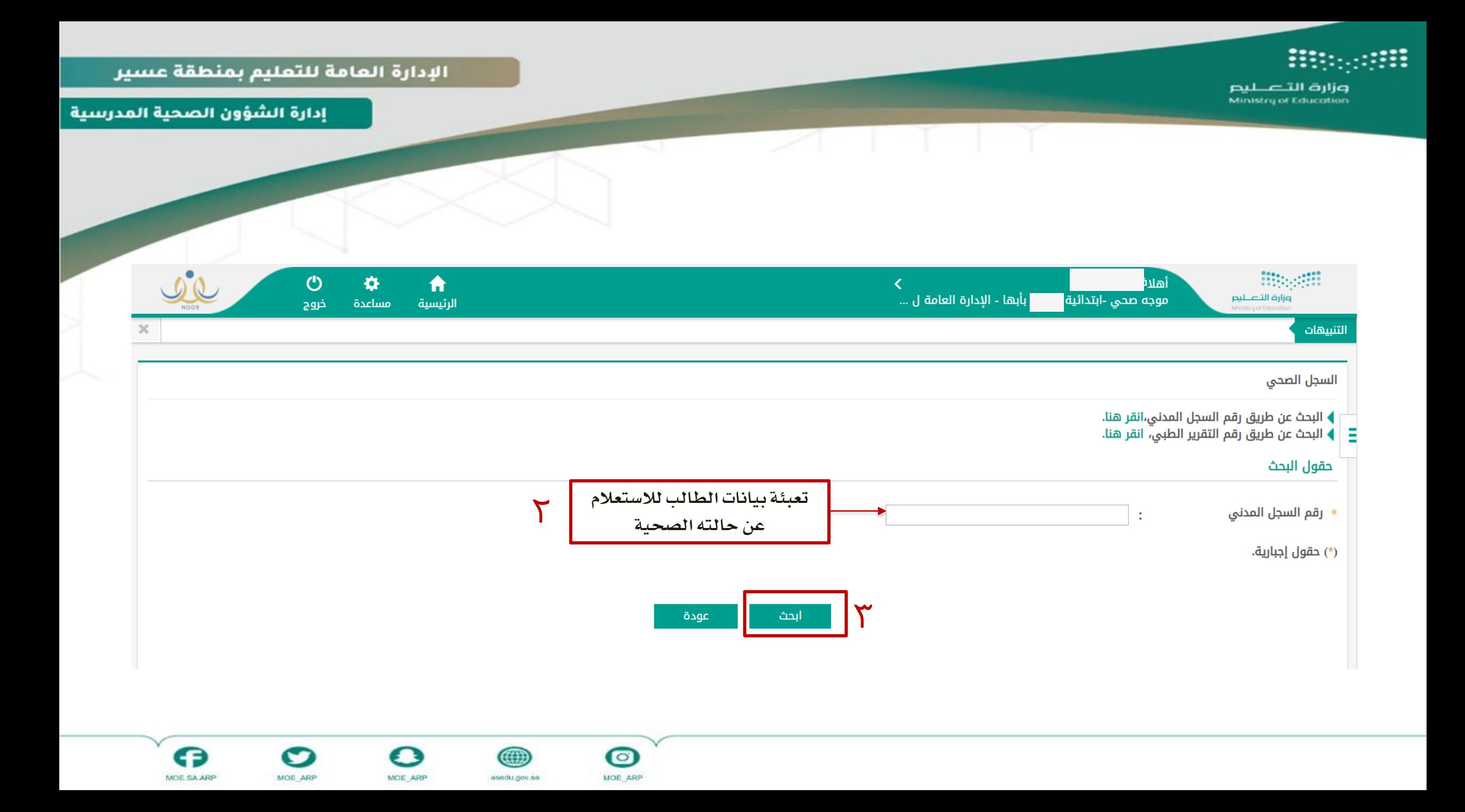

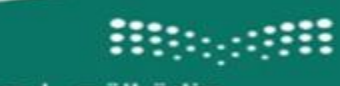

وزارة التصليم Ministry of Education

الإدارة العامة للتعليم بمنطقة عسير

إدارة الشؤون الصحية المدرسية

#### بيانات الطالب

Ē

- الإسم رقم السجل المدني نوع السجل المدني تاريخ الفحص الجنسية الجنس مكان الولادة تاریخ المیلاد العنوان هاتف المنزل
- $695:$ t t <sub>:</sub> السعودية ر بنات
- : خميس مشيط  $27/10/2012 - 11/12/1433$

ţ.

÷

ِ جود;

البريد الإلكتروني الصف الدراسي المرحلة الدراسية المدرسة بيانات ولي الأمر ولي الأمر

صلة القرابة بولي الأمر

رقم جوال ولي الأمر

 $\bullet$ 

MOE ARP

<sub>:</sub> الخامس الابتدائي <sub>:</sub> المرحلة الابتدائية

t

×

- <sub>:</sub> ابتدائية ''```` بأبها
- ىد عسيري : أب 96655  $8<sub>1</sub>$

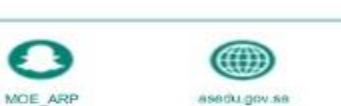

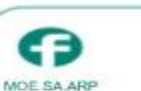

O

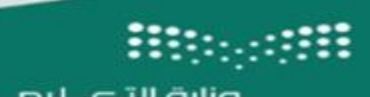

وزارة التصليم<br>Ministry of Education

الإدارة العامة للتعليم بمنطقة عسير

إدارة الشؤون الصحية المدرسية

G

MOE SA ARP

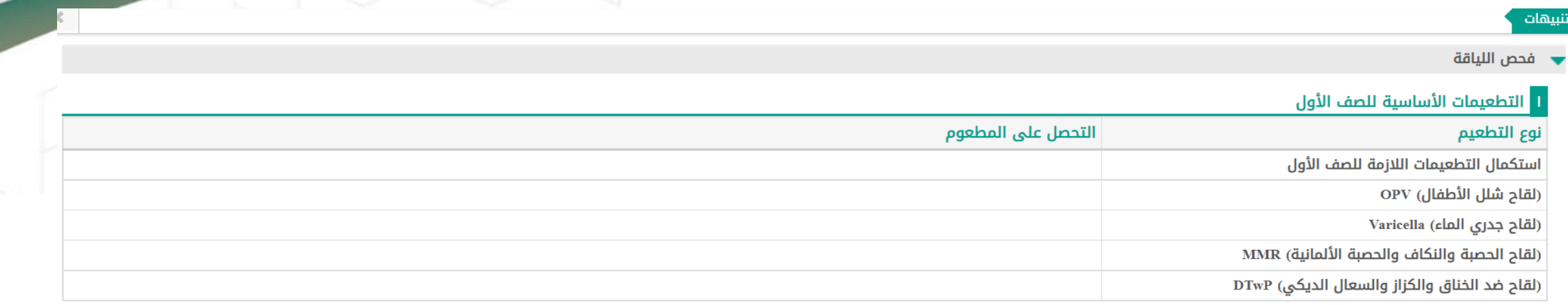

#### <mark>َ التاريخ المرضي السابق</mark>

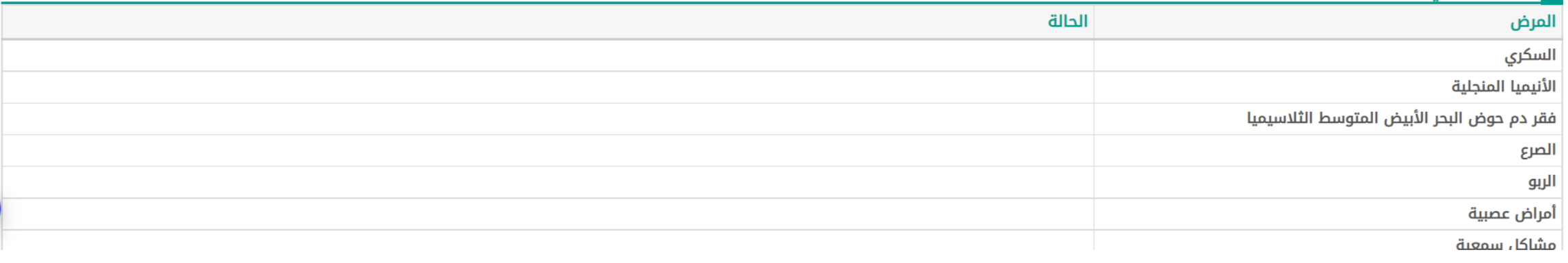

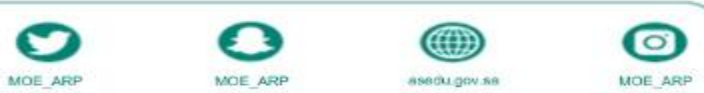

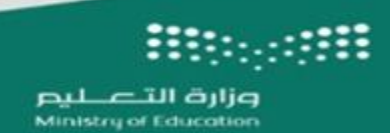

إدارة الشؤون الصحية المدرسية

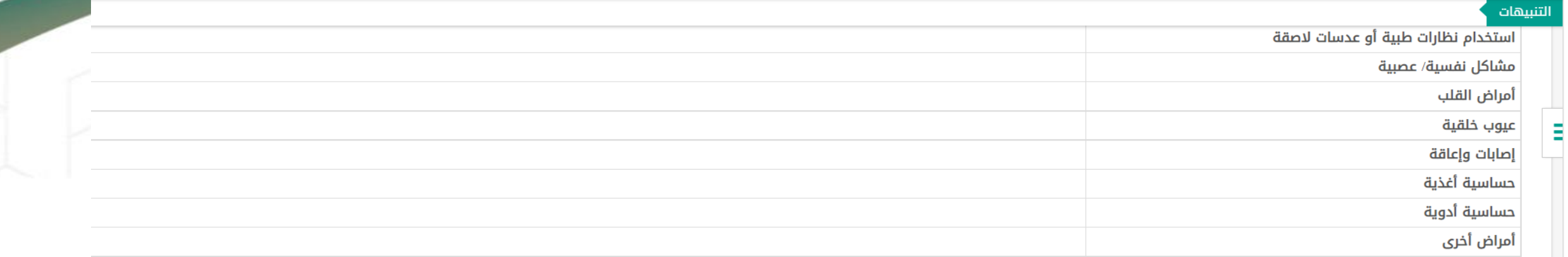

#### <mark>" التطعيمات الأساسية</mark>

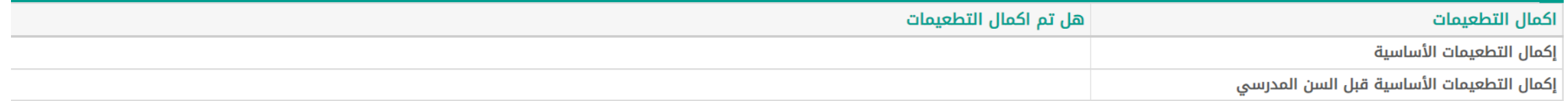

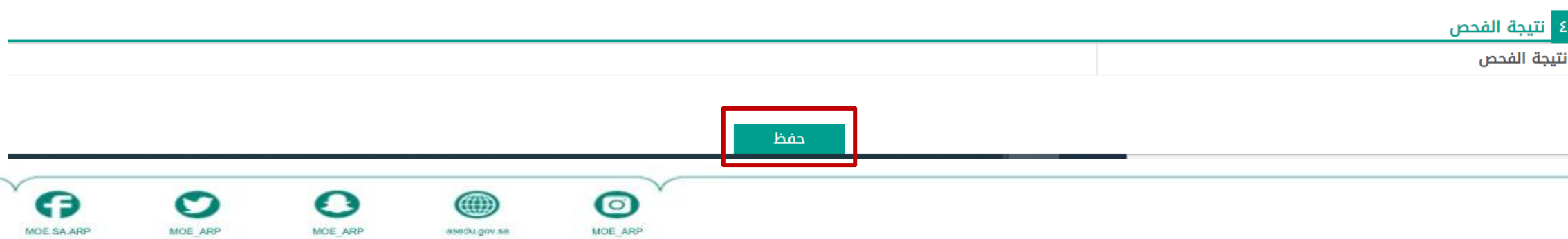

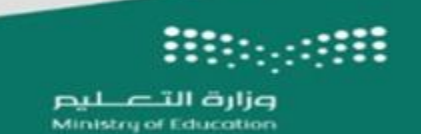

إدارة الشؤون الصحية المدرسية

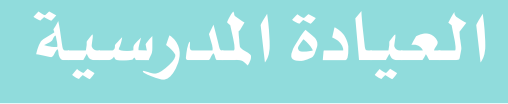

 $\times$ 

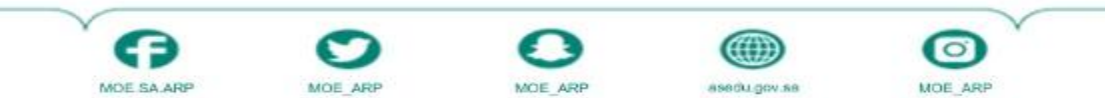

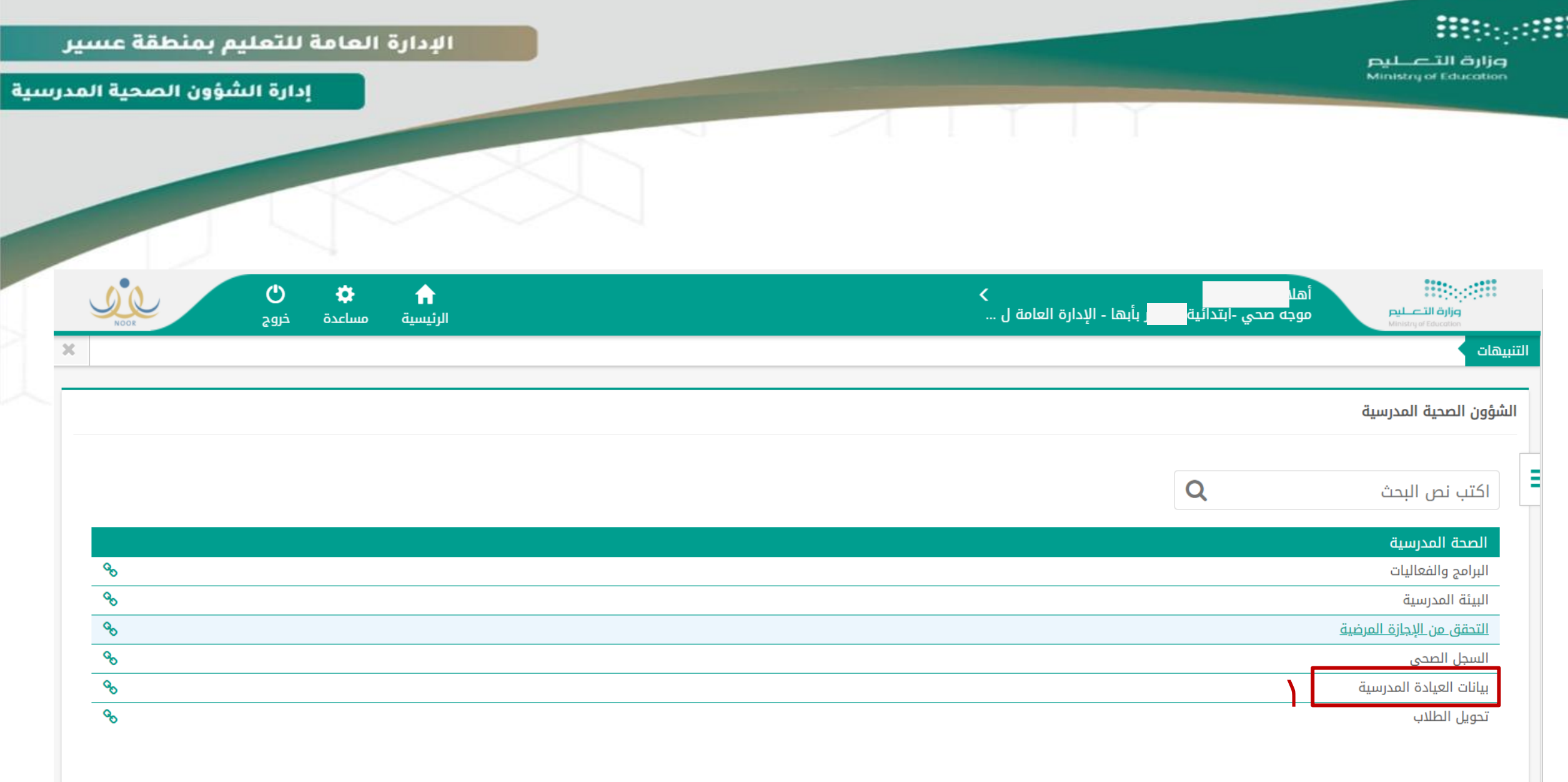

 $\bullet$ 0 MOE\_ARP asedu.gov.sa

 $\bullet$ MOE\_ARP

 $\bullet$ MOE\_ARP

Ð MOE SA ARP

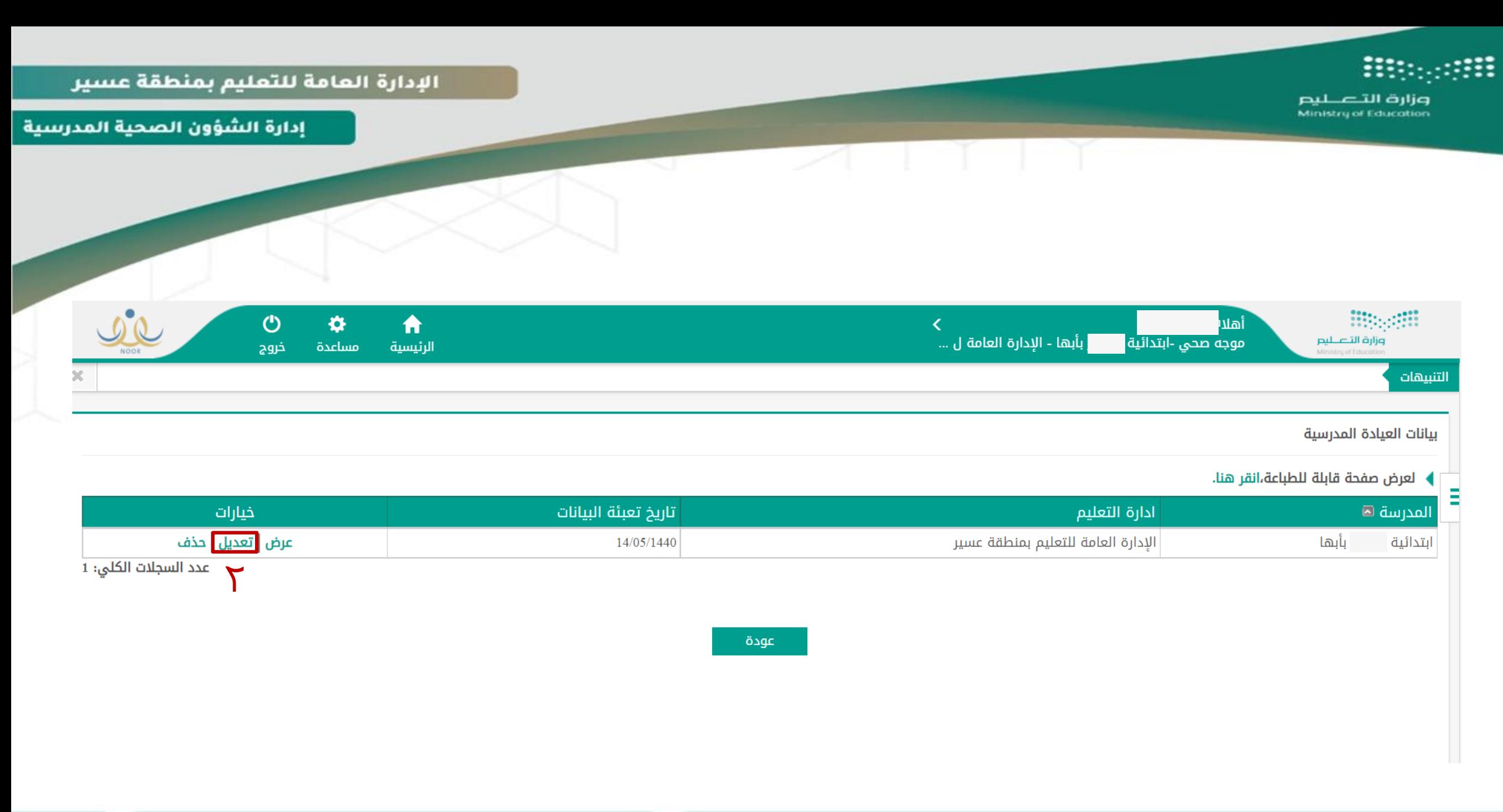

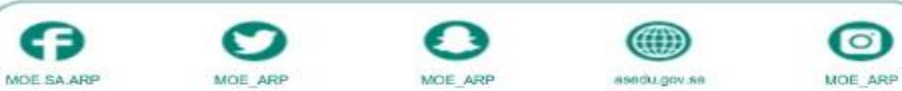

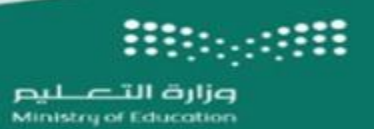

إدارة الشؤون الصحية المدرسية

Q

MOE SA ARP

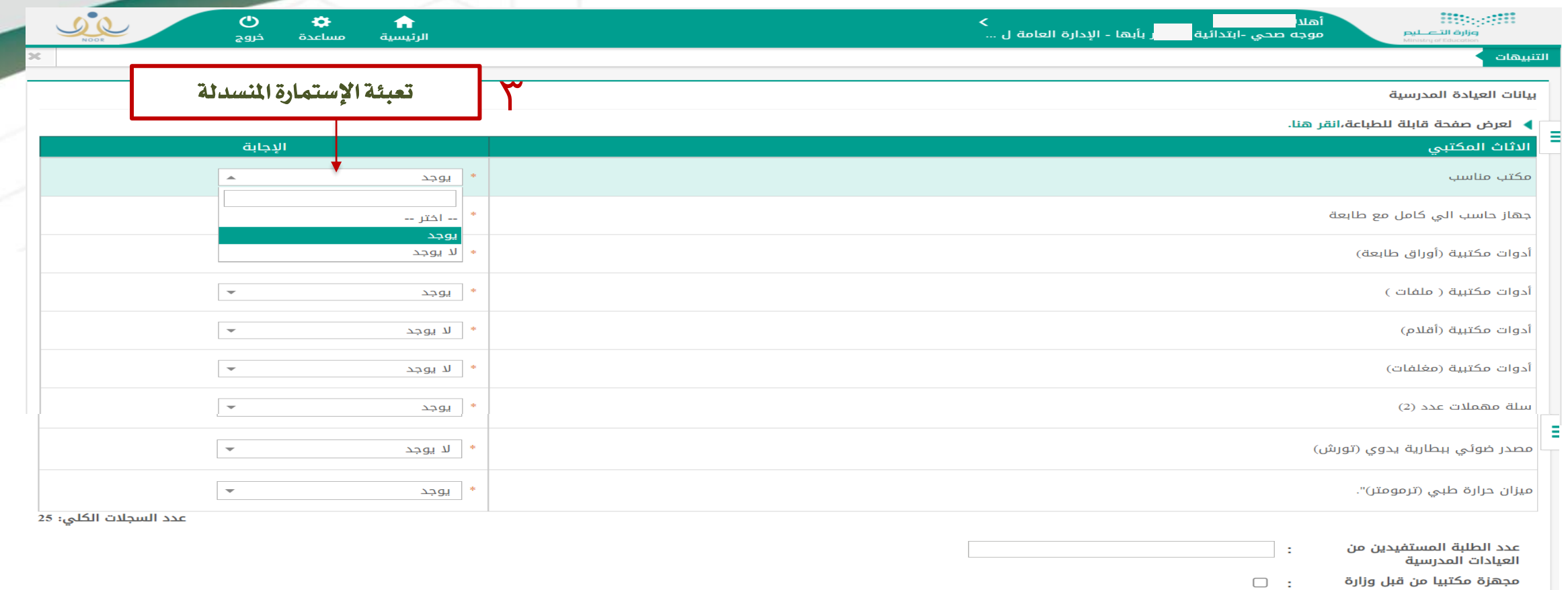

مجهزة طبيا من قبل وزارة الصحة  $\Box$ 

التعليم

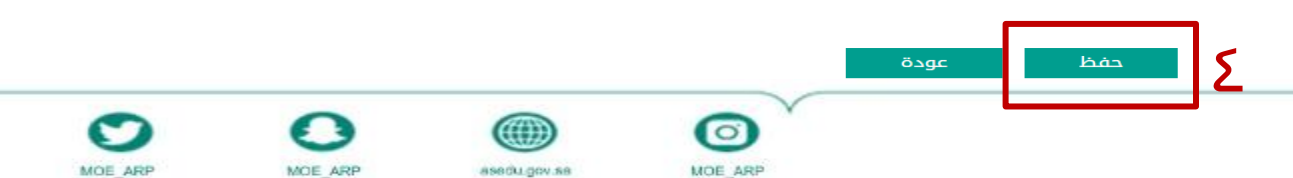

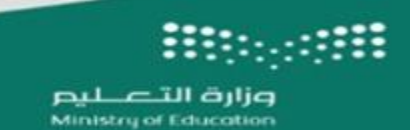

إدارة الشؤون الصحية المدرسية

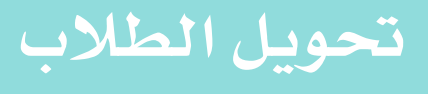

 $\times$ 

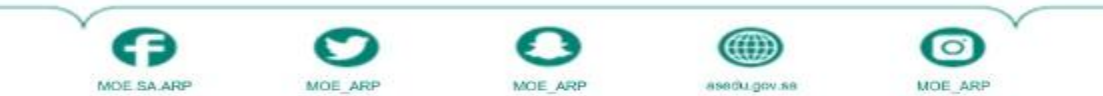

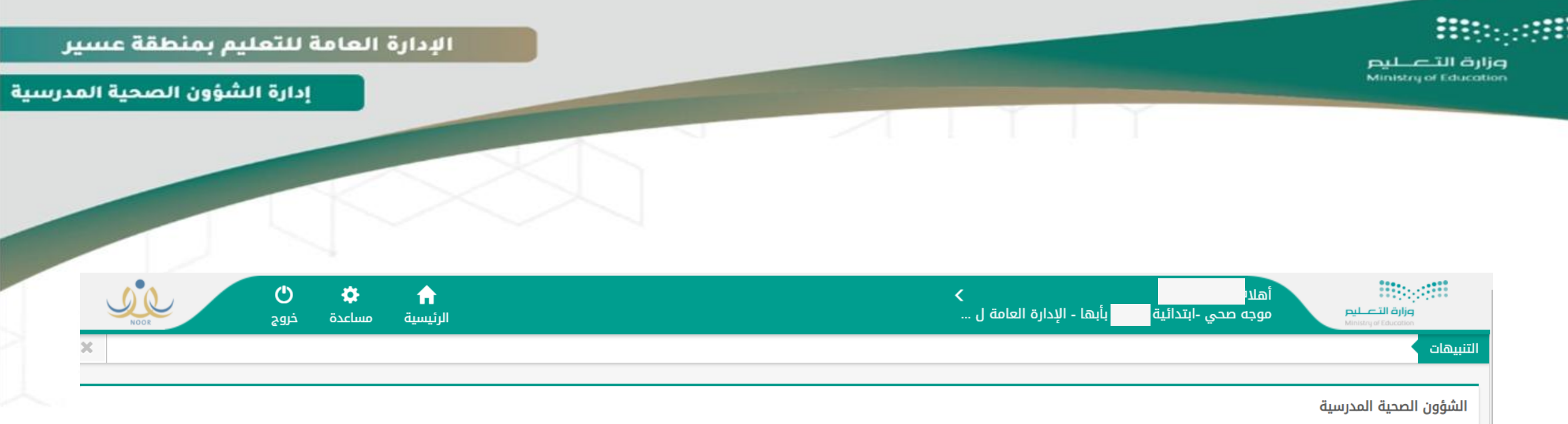

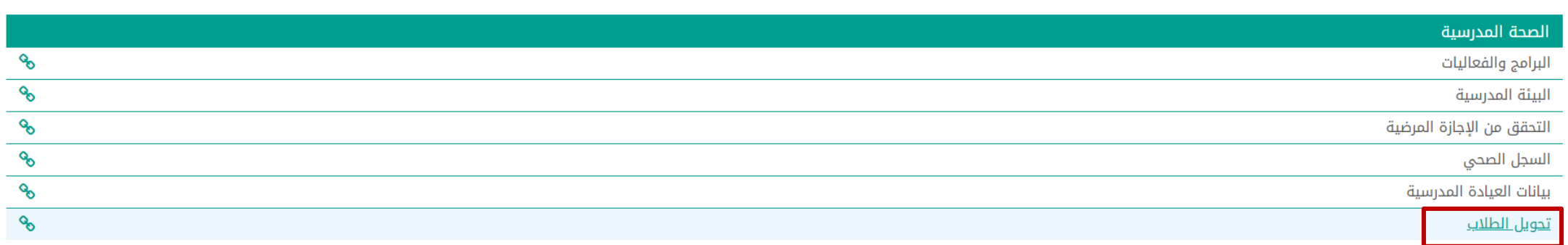

E

اكتب نص البحث

 $\overline{Q}$ 

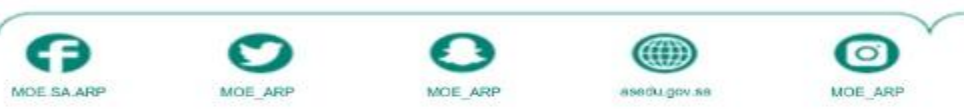

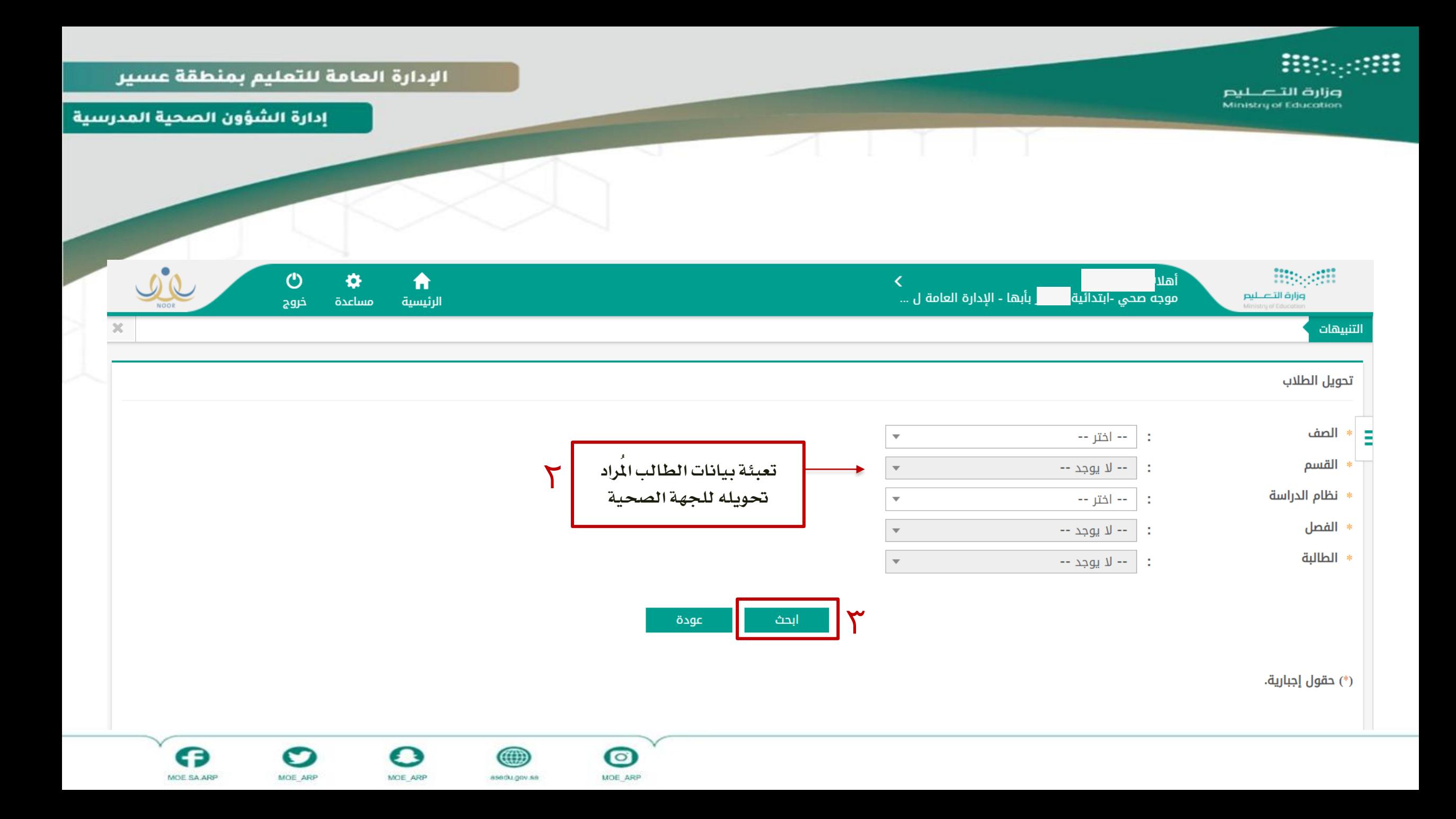

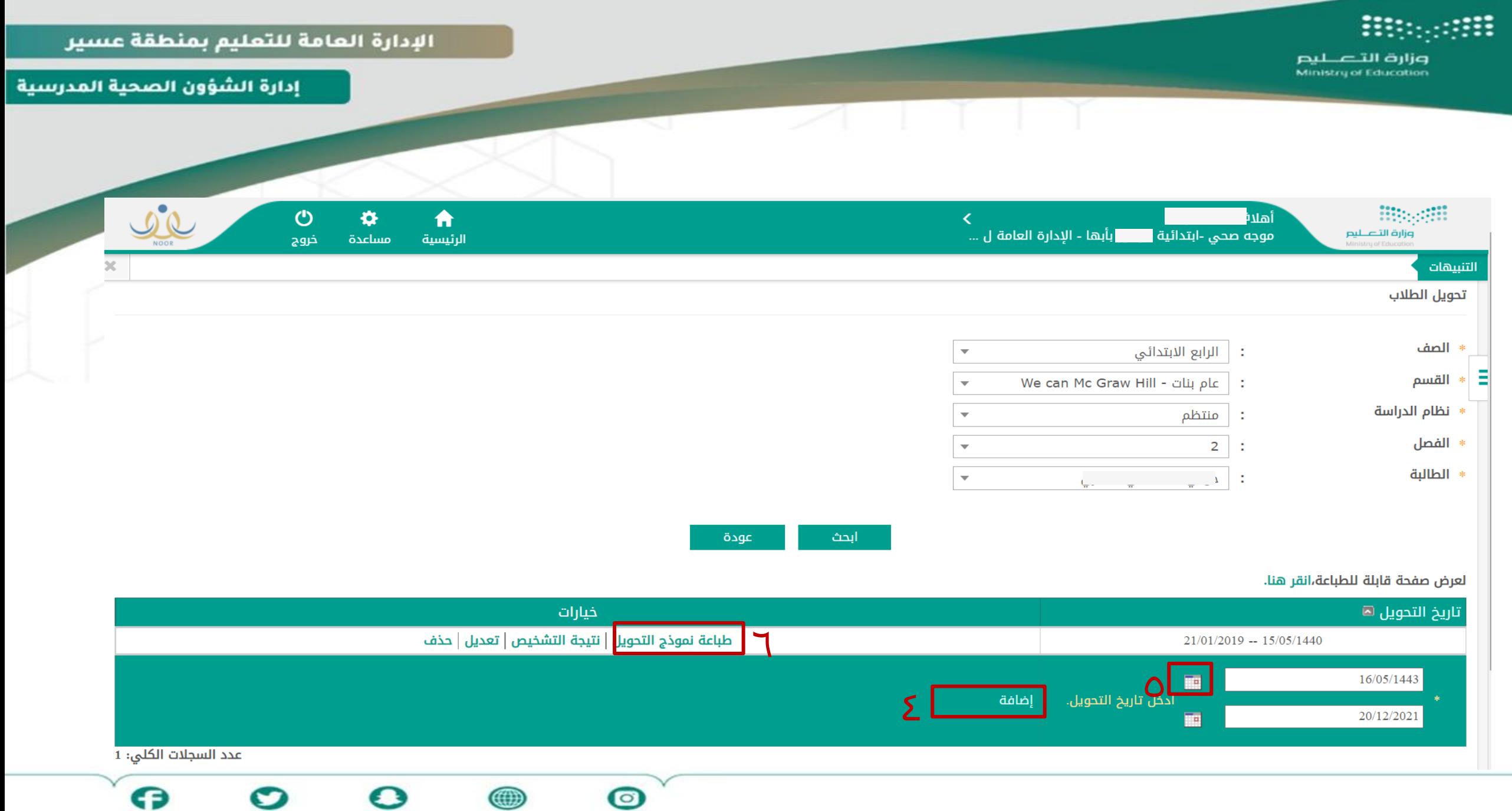

MOE SA ARP

MOE\_ARP

MOE\_ARP

asedu.gov.sa

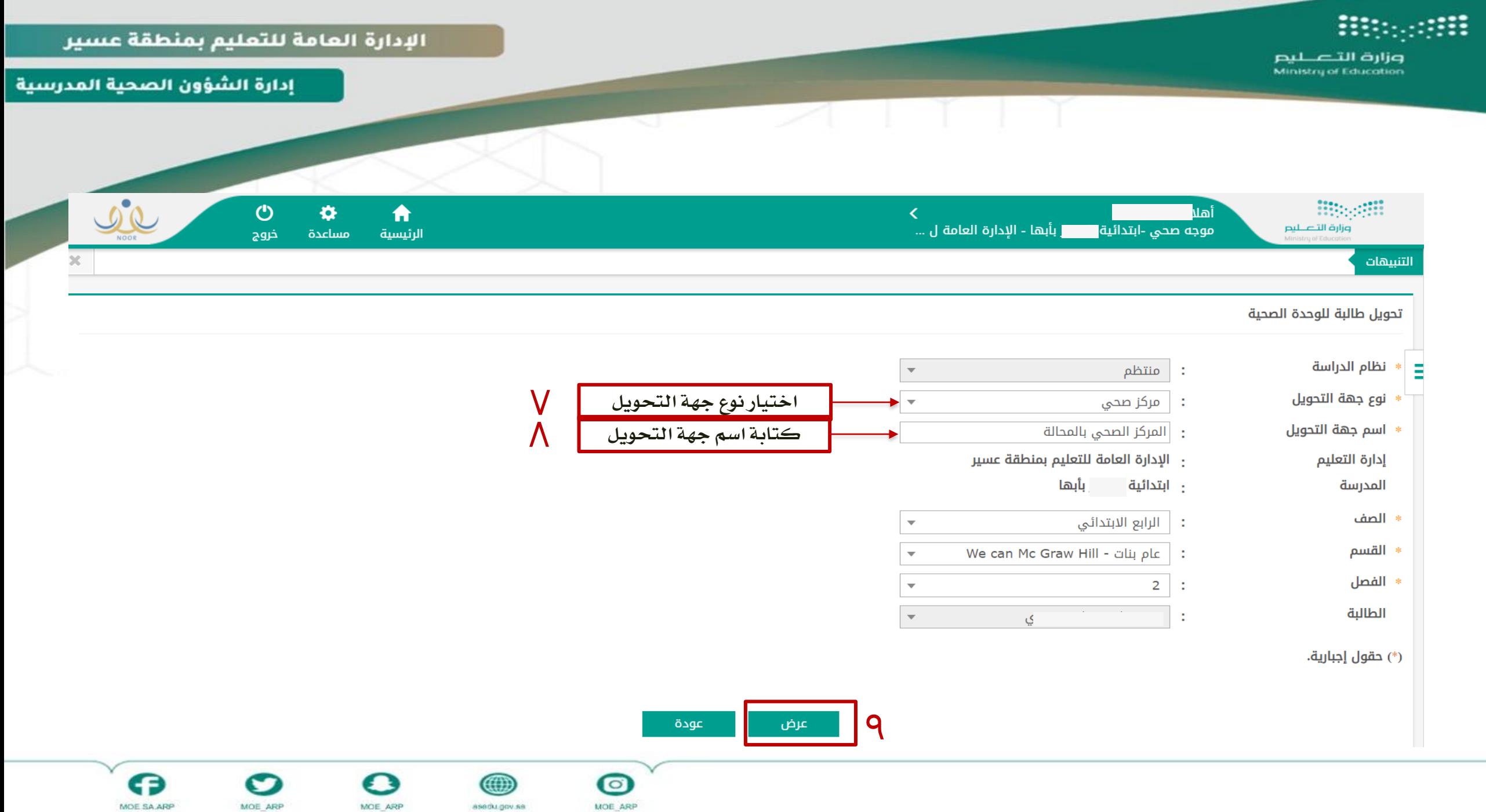

O

MOE ARP

cэ MOE SA ARP o

MOE ARP

0

asedu.gov.sa

وزارة التصليم Ministry of Education

إدارة الشؤون الصحية المدرسية

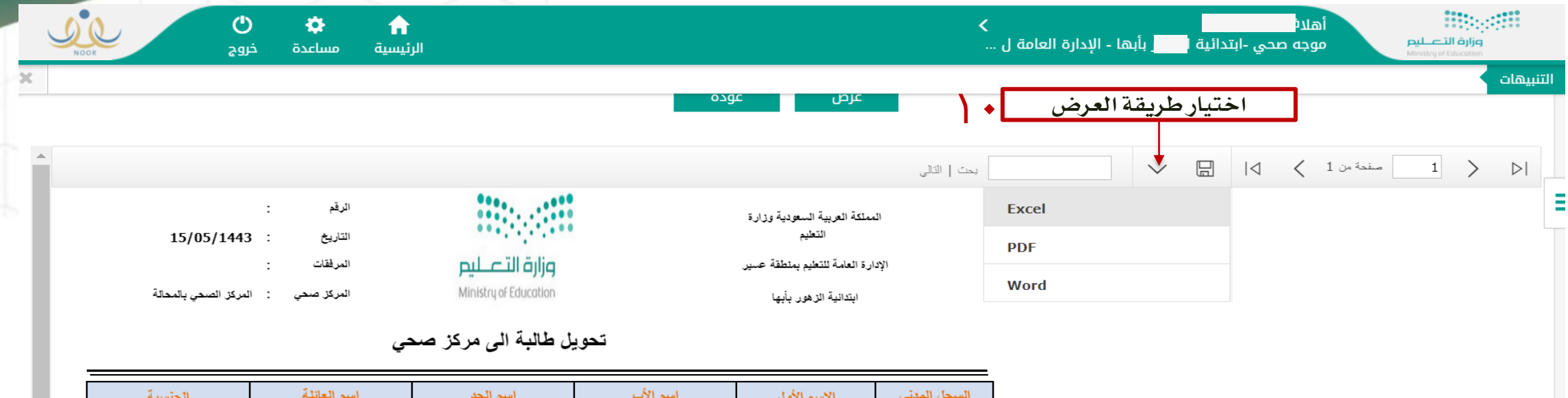

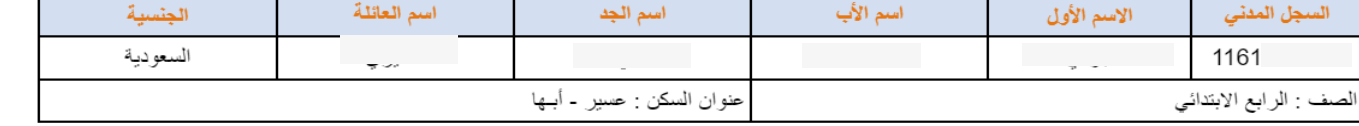

المحترم

المكرم مدير المركز صحي :

السلام عليكم ورحمة الله وبركاته .. وبعد

 $\bullet$ 

MOE ARP

نحيل إليكم الطالبة الموضحة بياناتها أعلاه ... نأمل منكم إجراء

الكشف الطبي عليها وموافاتنا بنتيجة الكشف ... ولكم تحياتي

javascript:void

## وزارة التصليم<br>Ministry of Education

m

m

### الإدارة العامة للتعليم بمنطقة عسير

#### إدارة الشؤون الصحية المدرسية |

G

MOE SA ARP

O

MOE ARP

 $\mathbf{\Omega}$ 

MOE ARP

4

asedu.gov.sa

 $\bullet$ 

MOE\_ARP

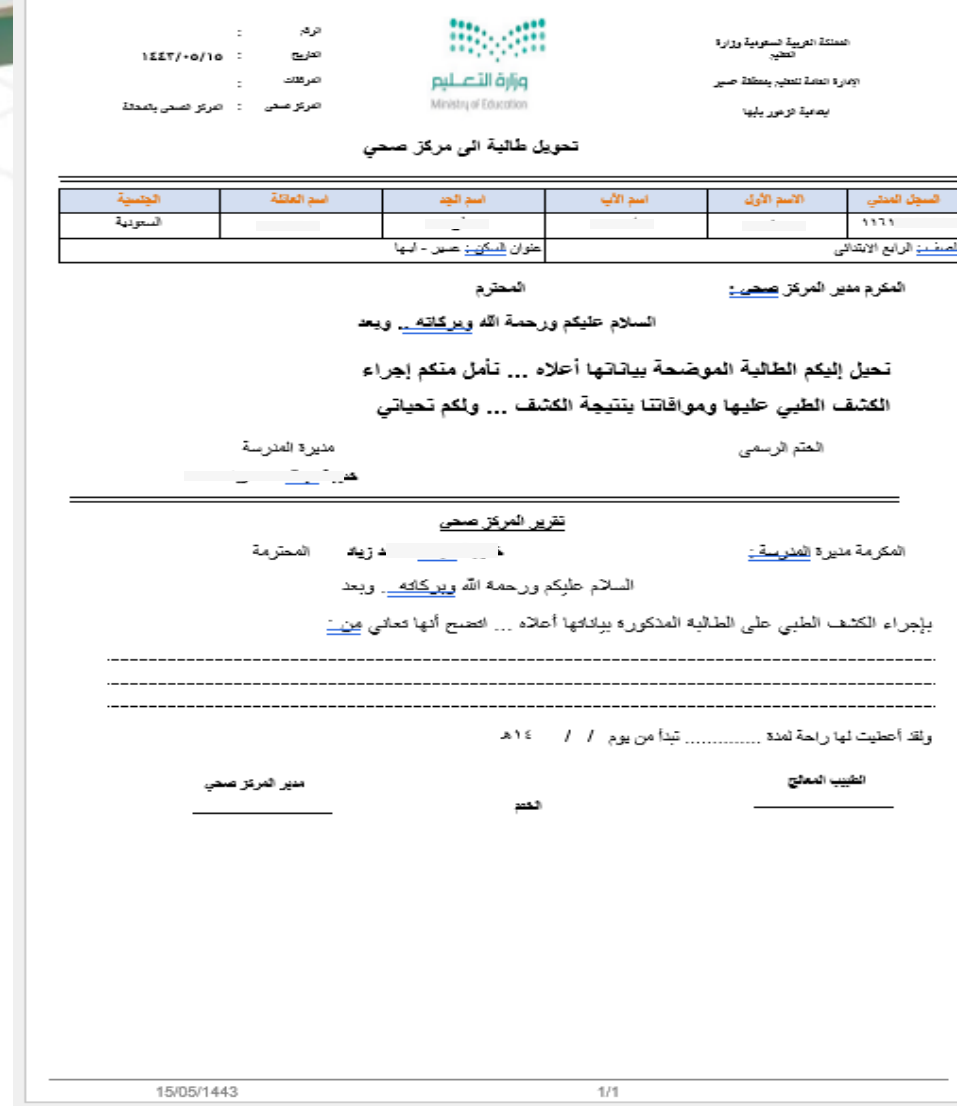

T.

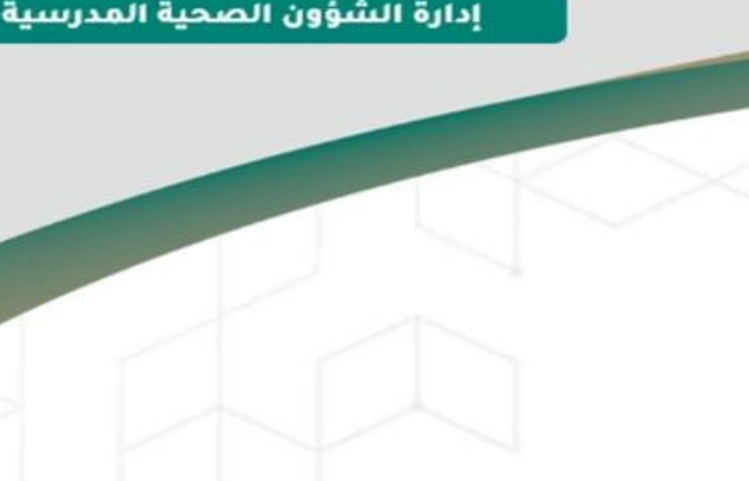